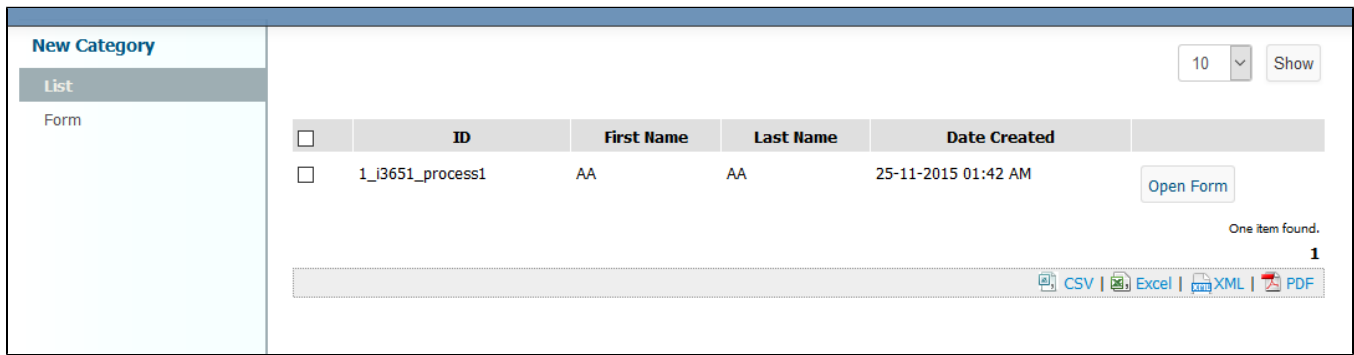

 $\alpha$   $n$ 

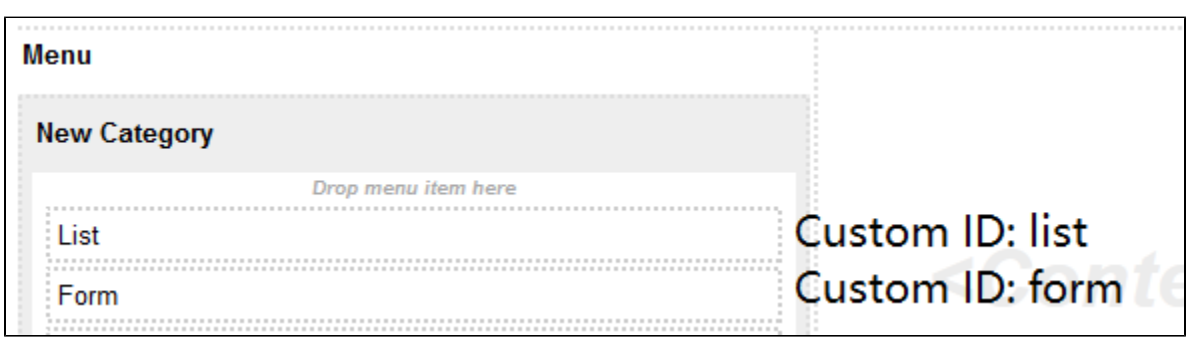

Userview2ListForm

 $2.$  "

**USER** 

 $\pm$ 

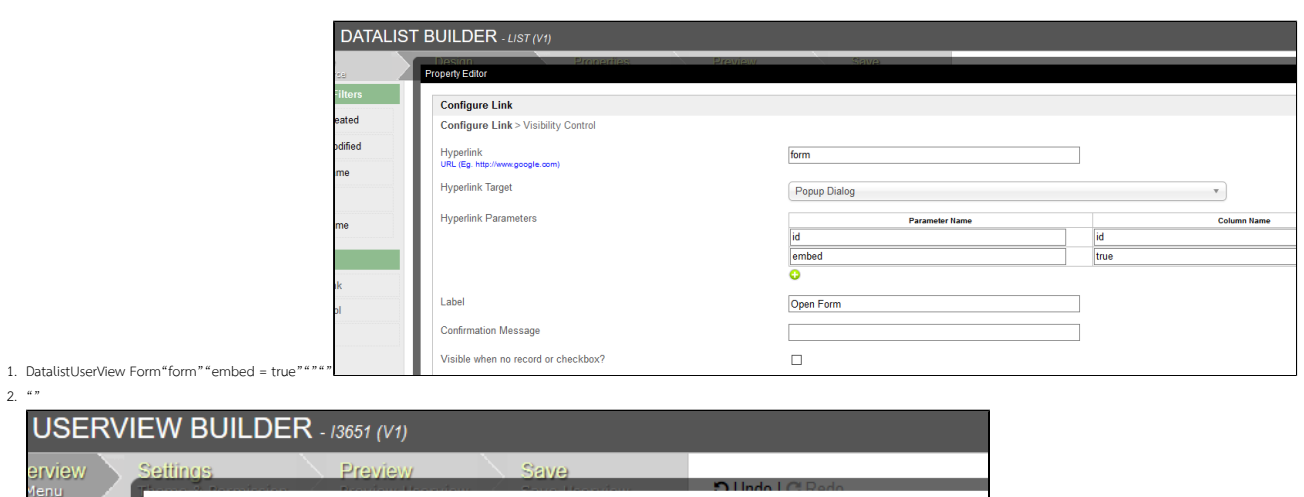

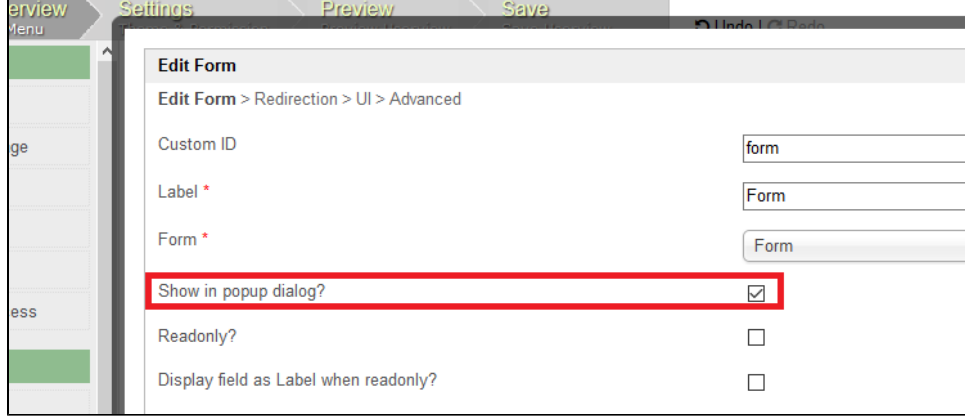

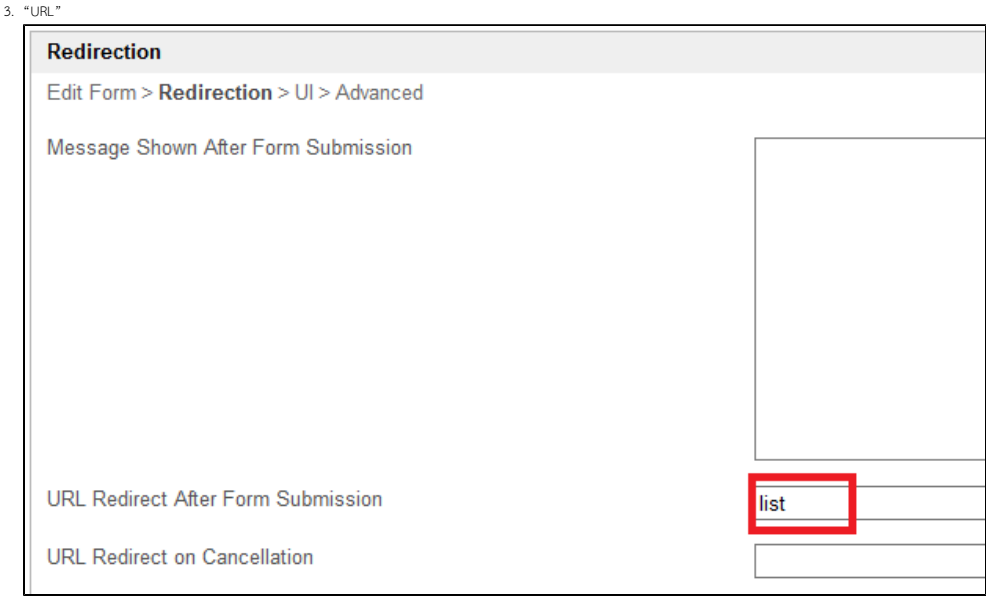

## Doing the same to Inbox assignment

## $\lq$   $>$  Ul"  $\lq$  "

```
<sub>p</sub></sub>
<script type="text/javascript">// <![CDATA[
$(function(){
           if(window.top!==window.self)
                parent.window.location.replace(parent.window.location.href);
          })
// ]]></script>
\langle p \rangle
```